## C4.5 and the K-Means Clustering Algorithms

By: Clint Tomer MATH 4200 Final Project

# **Outline**

- Introduction to the C4.5 Algorithm
- Introduction to the K-Means Clustering Algorithm
- Dataset Overview
- Description of the Experiment

## Outline cont.

- Graph of Experiment
- Hypothesized Results of Experiment
- Actual Results of the Experiment
- Experiment Conclusion
- Summary

#### Introduction to the C4.5 Algorithm

- An upgrade
- Basic idea is to ask questions
- Choose splitting attributes

#### Introduction to the C4.5 Algorithm cont.

• Entropy

- Given probabilities  $p_1, p_2,..., p_s$  where  $\sum_{i=1}^s p_i = 1$ , *s i*  $p_1, p_2, \ldots, p_s$  where  $\sum p_i$ 1  $p_1, p_2,..., p_s$  where  $\sum_i p_i = 1$ ,

Entropy is defined as

$$
H(p_1, p_2, ..., p_s) = \sum_{i=1}^{s} \left( p_i \log \left( \frac{1}{p_i} \right) \right)
$$

#### Introduction to the C4.5 Algorithm cont.

- C4.5 improves ID3 in the following ways:
	- Missing Data
	- Continuous Data
	- Pruning
		- Subtree Replacement
		- Subtree Raising

#### Introduction to the C4.5 Algorithm cont.

- C4.5 improves ID3 in the following ways cont.
	- Rules
	- Splitting
		- GainRatio

$$
GainRatio \quad (D, S) = \frac{Gain(D, S)}{H\left(\frac{|D_1|}{|D|}, \dots, \frac{|D_s|}{|D|}\right)}
$$

Introduction to the K-Means Clustering Algorithm

- Cluster objects
- Determine the K-Means
- Objects attributes form a vector space

#### Introduction to the K-Means Clustering Algorithm cont.

• The objective K-Means tries to achieve is to minimize total intra-cluster variance, or the function ….

$$
V = \sum_{i=1}^{K} \sum_{j \in S_i} \left| x_j - \mu_i \right|^2
$$

where there are k clusters  $S_i$ ,  $i = 1,2,...,K$  and  $\mu_i$  is the mean of all points  $x_j \in S_i$ 

Introduction to the K-Means Clustering Algorithm cont.

- The K-Means Clustering Algorithm can be broken down into the following steps
	- 1. Place k points into the space represented by the objects that are being clustered.
	- 2. Assign each object to the group that has the closest mean.
	- 3. When all objects have been assigned, recalculate the positions of the k means.
	- 4. Repeat steps 2 and 3 until the means no longer move.

### Dataset Overview

- Iris.xls dataset
- 3 Classes
	- Setosa
	- Versicolor
	- Virginica
- 4 Attributes
	- Sepal Length
	- Sepal Width
	- Pedal Length
	- Pedal Width
- 150 Items
	- 50 of each class

# Description of Experiment

- K-Means
- C4.5
- C4.5 Rules
- K-Means
- Compare
- Classification

### Graph of the Experiment

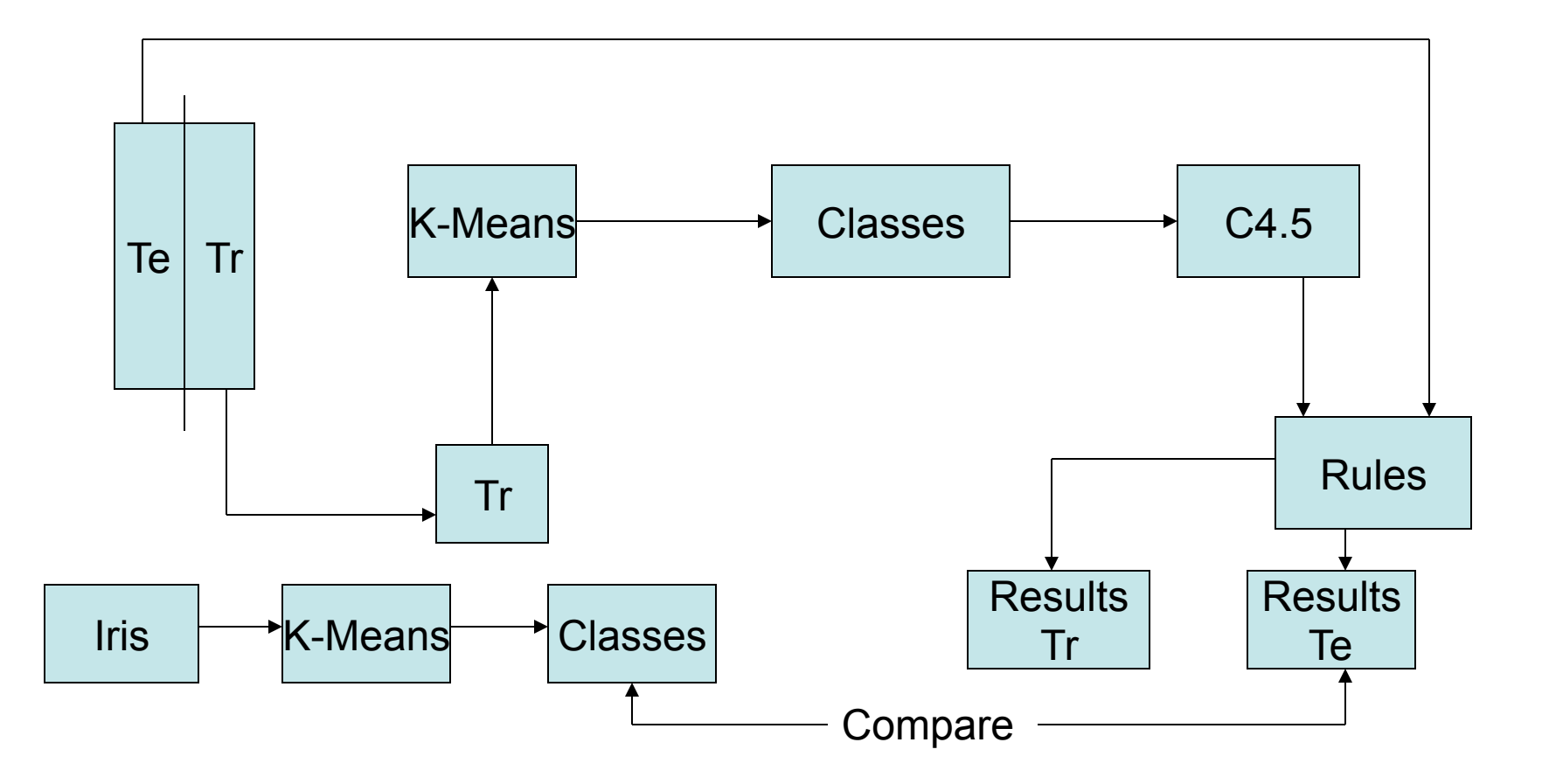

# Hypothesized Results

- Very accurate
- Close to 100% classification rate

## Results of the Experiment

- Setosa
- Versicolor
- Virginica
- Classification of data

### Experiment Conclusion

- C4.5
- K-Means
- Classification

# Summary

- C4.5 Algorithm
- K-Means Clustering Algorithm
- Dataset
- Experiment